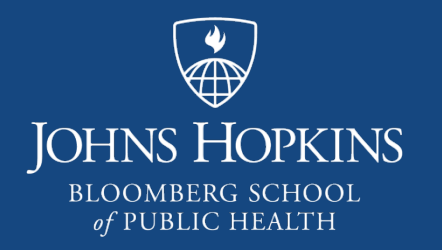

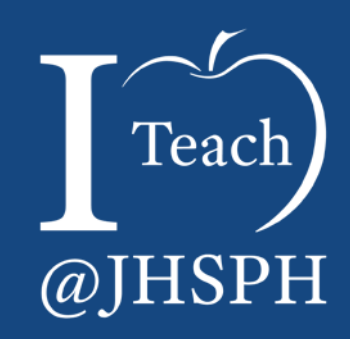

# Promoting Learning through Purposeful Imagery

Center for Teaching and Learning

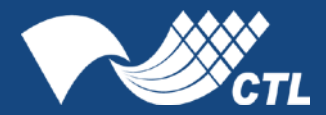

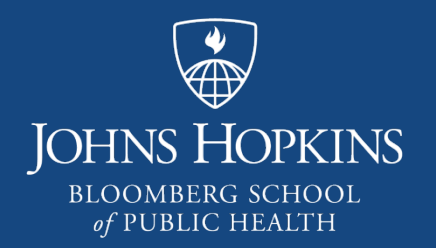

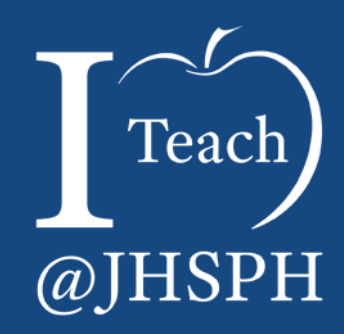

Pedagogy: Rationale and Implications

## Promoting Learning

- ► Teaching with images enhances curriculum in a variety of ways:
	- ► Engagement
	- ► Reinforcement
	- ► Deeper (Sensory) Connections
	- ► Visual Literacy

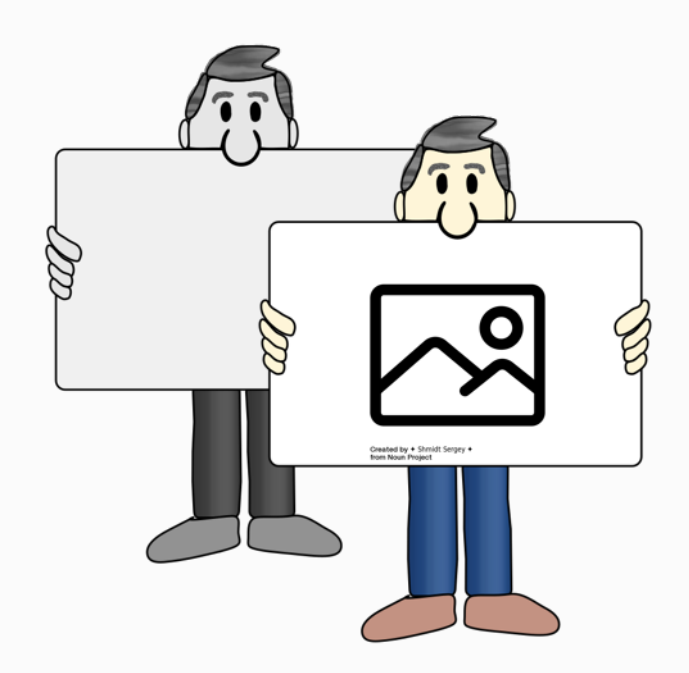

## The Many Roles of Images

- ► Intended
	- ► Information
	- ► Critical thinking
	- **Engagement**
	- ► Reinforcement
	- ► Design

#### ► Unintended

- ► Personal connections and separations
- ► Visual literacy
- ► Iconic

## Purposeful Selection of an Image

► Does it demonstrate, add to, or reinforce a concept or objective?

- ► Can it stand alone?
	- Consider context of surrounding text
	- Consider chronology in lecture
- $\blacktriangleright$  Is it a stimulus?
	- Consider all changes/reactions
- $\blacktriangleright$  Is it an identifier/navigation aid?
	- ► Identifiers should be "low effort"

## Purposeful Selection of an Image, cont.

- $\blacktriangleright$  Is the media sensitive to:
	- ► Audience
		- Prior knowledge
		- Cultural responsiveness, etc.
	- ► Sustainability
		- Time (will it become dated?)
		- Design/Theme
		- Copyright vs. fair use

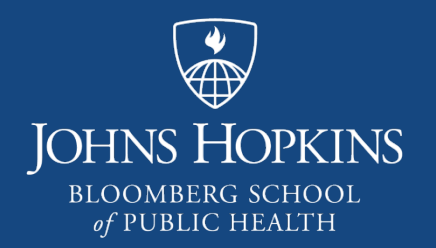

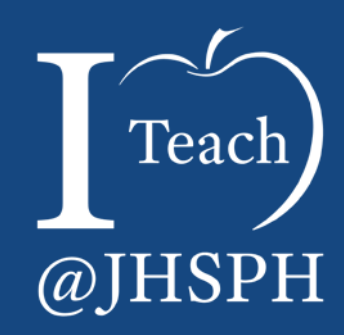

Design, Sources, and Knowing the Law

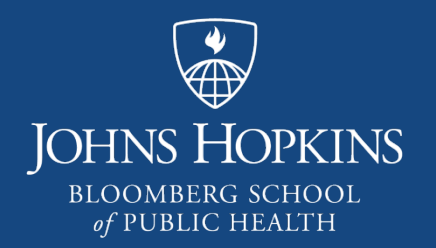

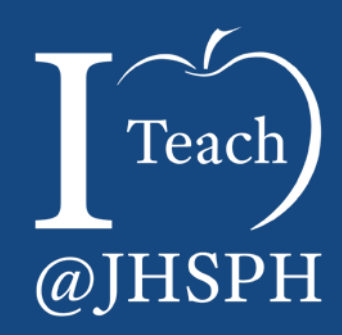

#### Selection of images

The material in this video is subject to the copyright of the owners of the material and is being provided for educational purposes under rules of fair use for registered students in this course only. No additional copies of the copyrighted work may be made or distributed.

#### Color as the sole distinguishing characteristic

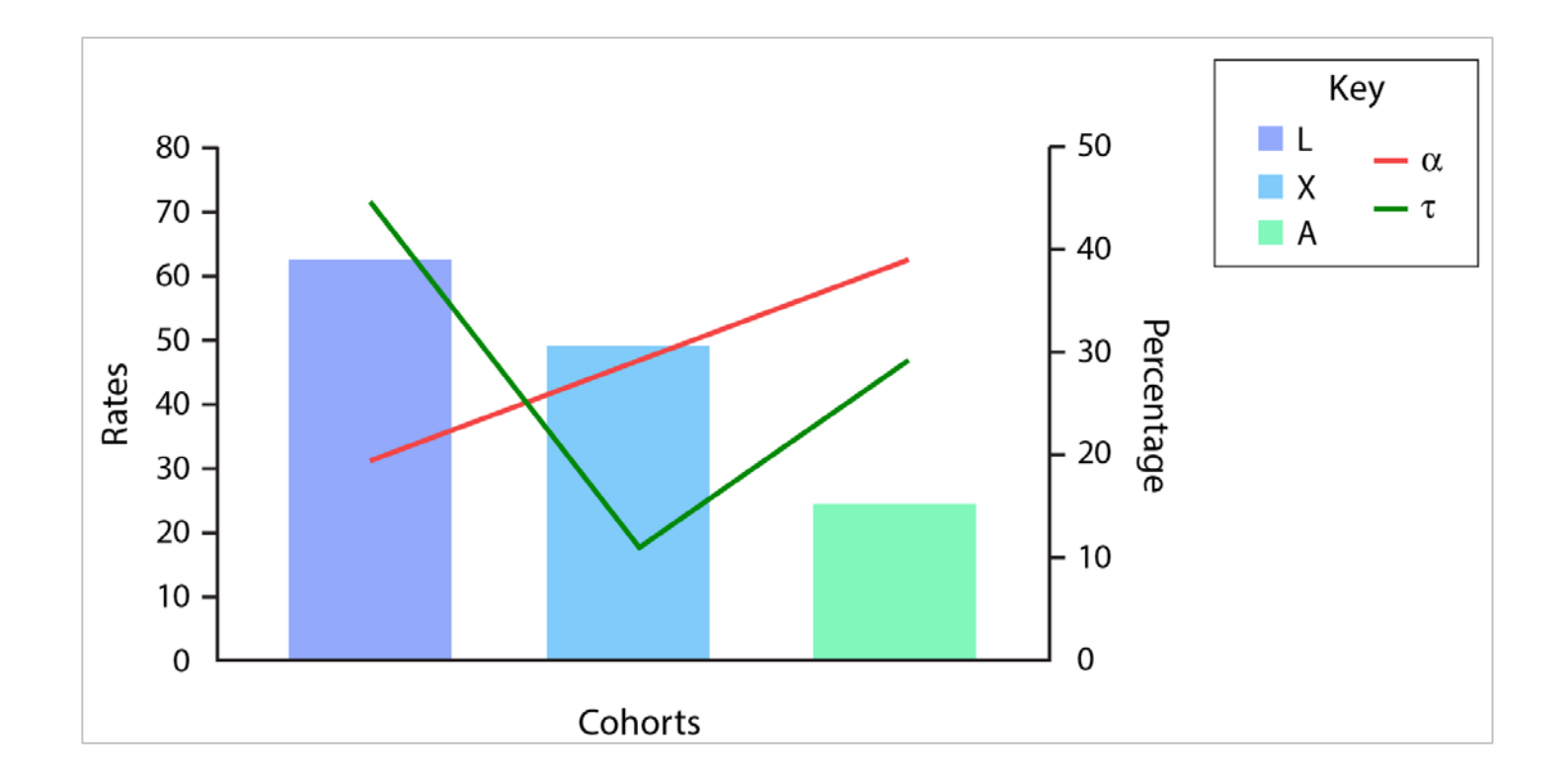

#### Try viewing it in black and white

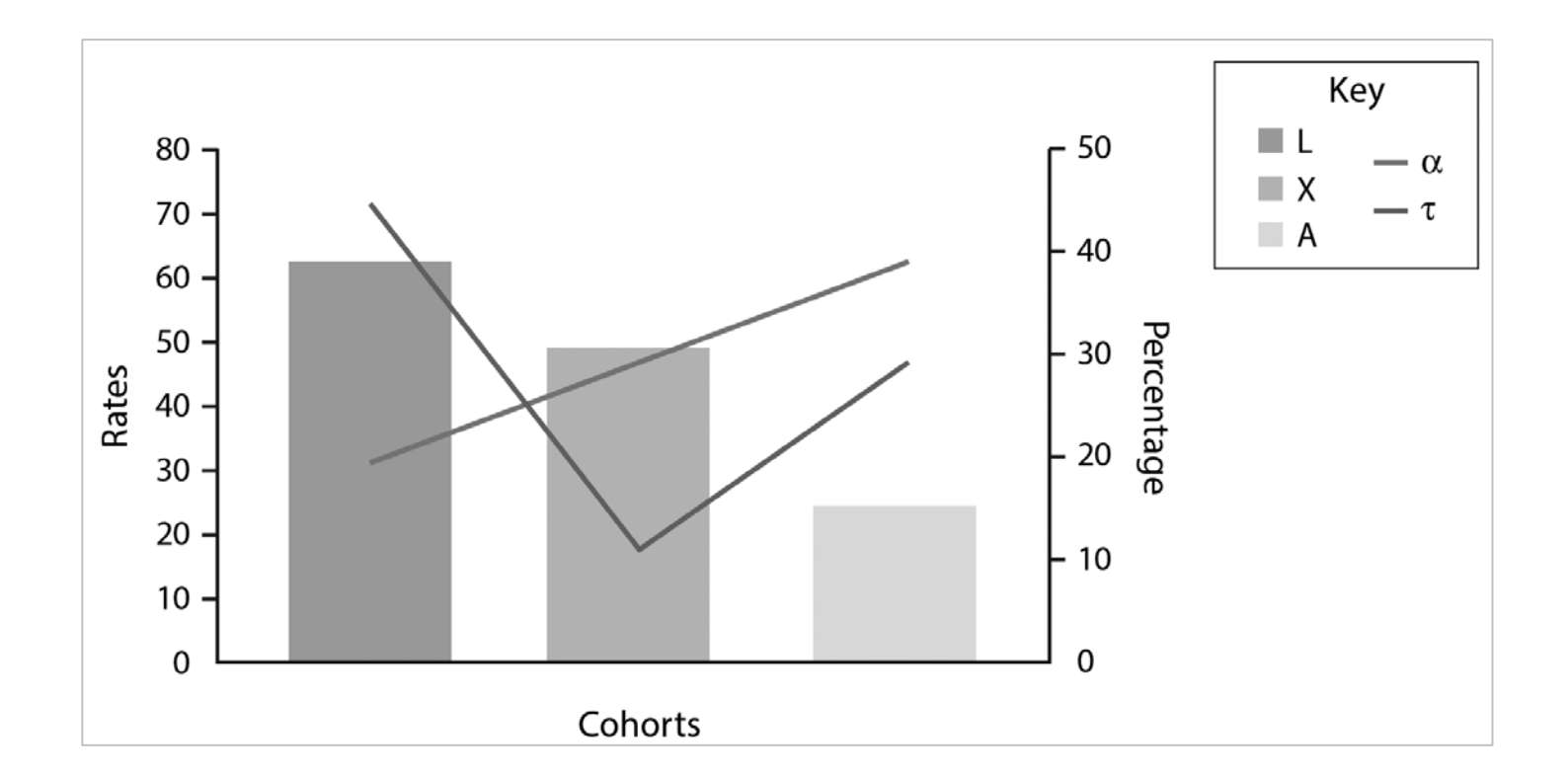

#### Possible solution – 1

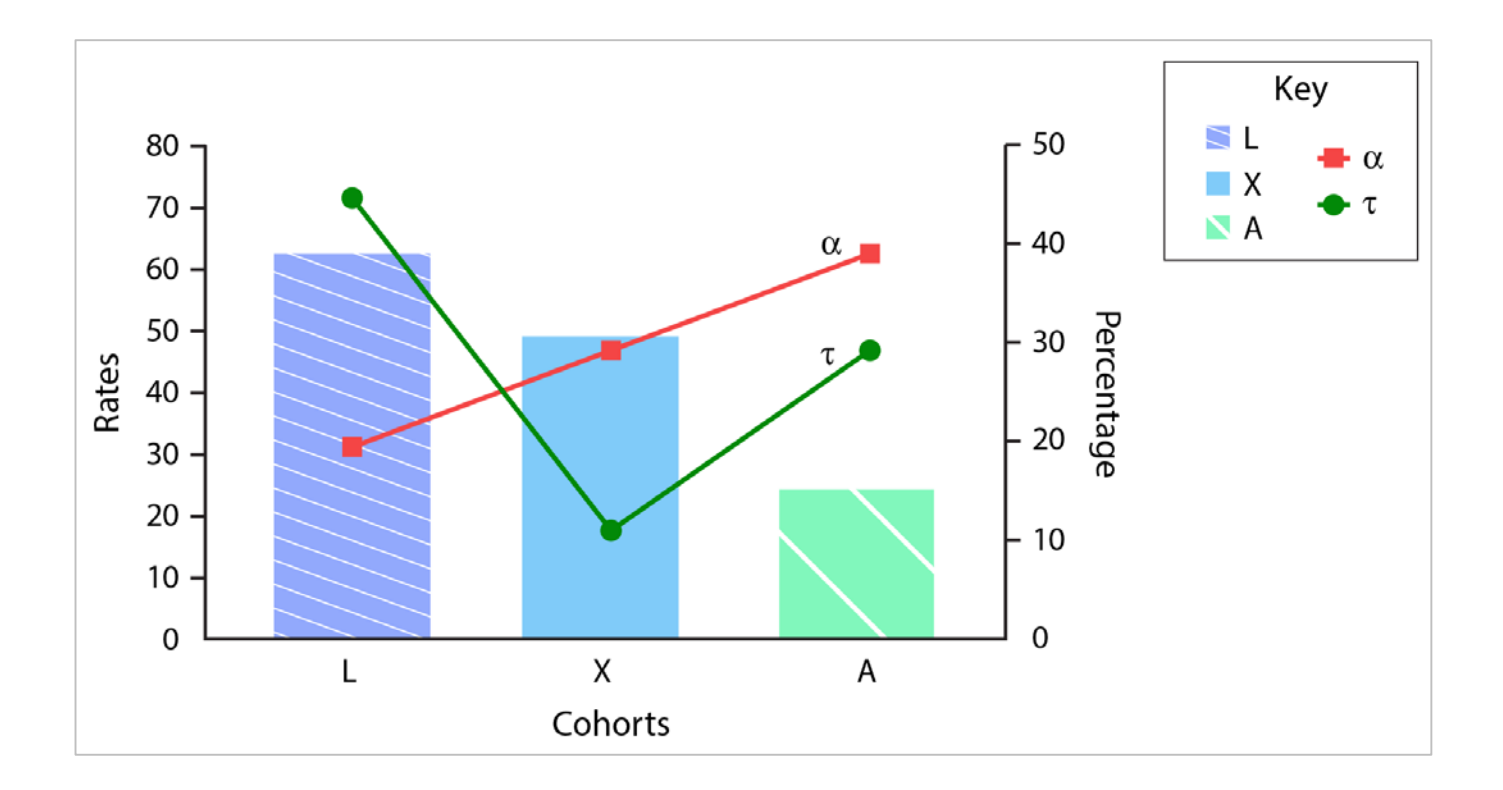

## Accessible maps

- $\blacktriangleright$  ColorBrewer color advice for cartography
- ► [http://colorbrewer2.org](http://colorbrewer2.org/)

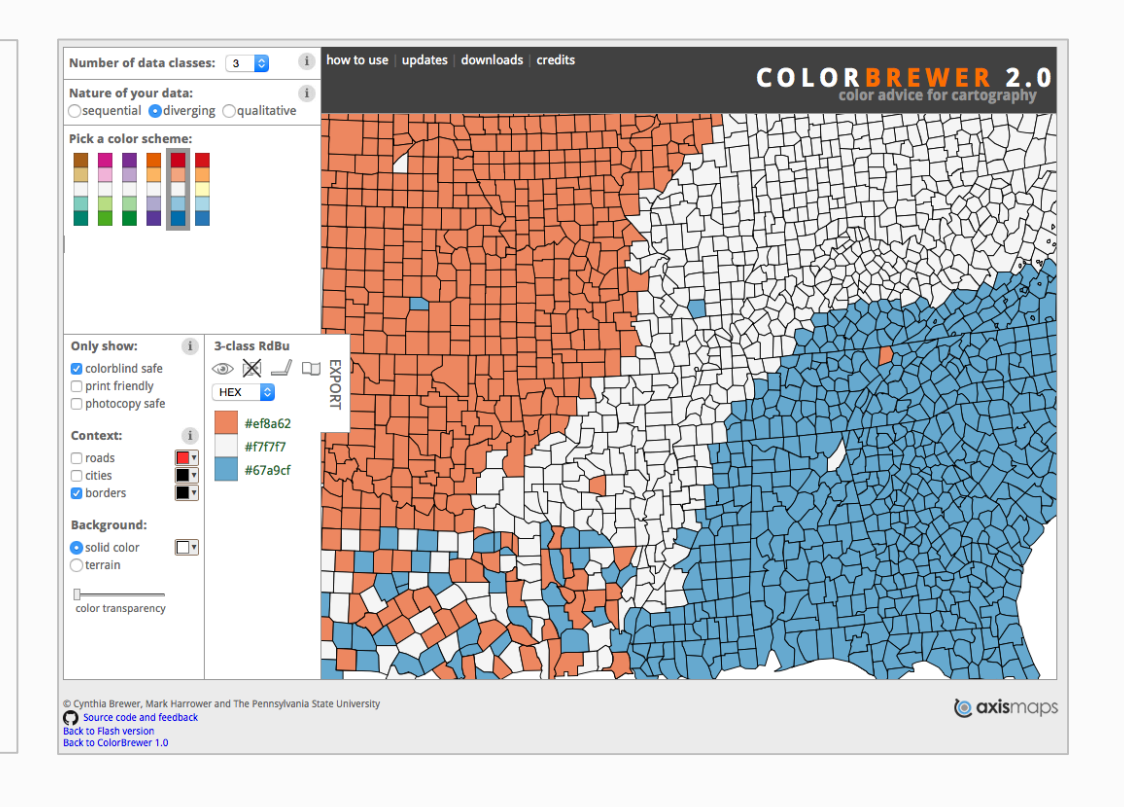

#### Font size and sufficient visual contrast

#### Decide

Suspendisse varius purus non erat accumsan cursus. Etiam convallis, dolor sit amet aliquam elementum, libero neque finibus turpis, et malesuada arcu ex in mi. Pellentesque at elit congue lorem fermentum aliquet. Duis efficitur dictum arcu, vitae congue quam tristique et. Suspendisse potenti. Quisque tempor quam vel magna venenatis, quis viverra ex varius. Etiam ut convallis mi. Nunc facilisis urna ac purus luctus sagitt is. Vestibulum tristique elit consequat neque iaculi s semper. Nam hendrerit sagittis magna sit amet venenatis.

Vivamus fermentum ante nec rhoncus luctus. Quisque et sodales lorem, euismod tempus . purus efficitur urna, at commodo nibh arcu ut leo metus. Donec cursus turpis in neque molestie viverra. Praesent rhoncus mauris at felis dictum egestas. Mauris ut diam vitae mauris tempus hendrerit. Aliquam suscipit id diam quis pretium. Integer tincidunt, nisi a varius lobortis, magna Mauris ac tempus metus. In non aliquet ligula. Suspendisse eget nisi ut nisl cursus volutpat. In volutpat auctor lacus, sit amet pellentesque ipsum.

#### Option 1

e x et ultrices. Praesent scelerisque mollis justo sed tincidunt. Mauris iquam sagittis facilisis. Pellentesque pellentesque aliquet ex eu lacinia. Mauris neque erat, tristique a ornare eget, dapibus vitae lacus. Donec lorem dui, faucibus in tincidunt ut, posuere ut ipsum. Aenean dignissim ut

#### Option 2

uisque tempor quam vel magna venenatis, quis viverra ex varius. Etiam t convallis mi. Nunc facilisis urna ac purus luctus sagittis. Vestibulum istique elit consequat neque iaculis semper. Nam hendrerit sagittis magna sit amet venenatis.

ivamus fermentum ante nec rhoncus luctus. Quisque et sodales lorem, uismod tempus metus. Donec cursus turpis in neque molestie viverra. raesent rhoncus mauris at felis dictum egestas. Mauris ut diam vitae ncidunt, nisi a varius lobortis, magna purus efficitur urna, at commodo bh arcu ut leo. Mauris ac tempus metus. In non aliquet ligula. uspendisse eget nisi ut nisl cursus volutpat. mauris tempus hendrerit. Aliquam suscipit id diam quis pretium. Integer

#### Option 3

enean vitae tristique mauris. Curabitur ornare molestie rutrum. Fusce ed eros pulvinar, facilisis purus vitae, rutrum metus. Ut sed metus hendrerit sapien hendrerit semper in tempus leo. Proin non nisl tempus, bibendum diam quis, molestie dui. Praesent ac nisl ultrices, ultricies urna in, placerat sem. Pellentesque facilisis condimentum velit, nec suscipit ex malesuada eget. Sed lacinia ipsum non nisl mattis efficitur.

#### Investigate

Mauris neque erat, tristique a ornare eget, dapibus vitae lacus. Donec lorem dui, faucibus in tincidunt ut, pospuere ut ipsum. Aenean dignissim ut ex et ultrices. Praesent scelerisque mollis justo sed tincidunt. Mauris aliquam sagittis facilisis. Pellentesque pellentesque aliquet ex eu lacinia.

#### Possible solution – 2

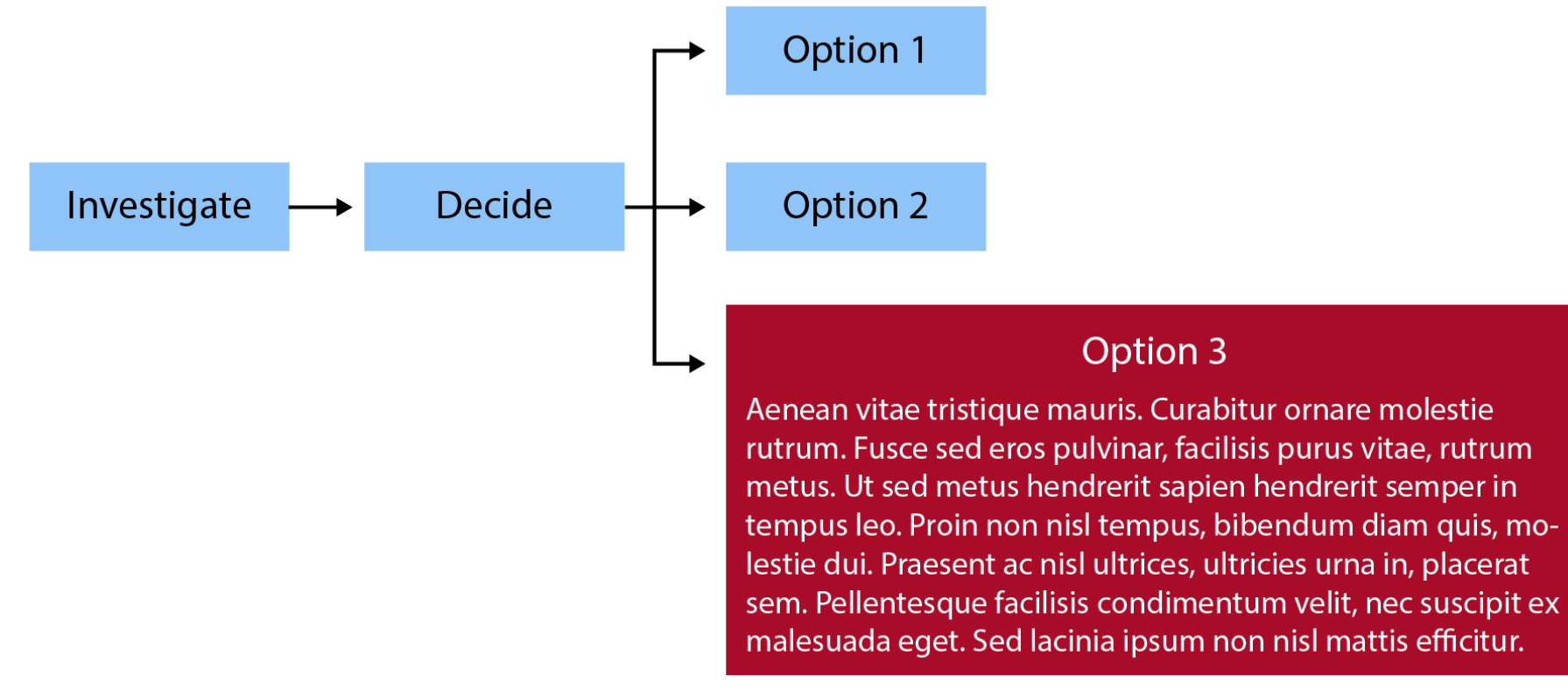

#### Contrast Checker

#### ► [http://contrastchecker.com](http://contrastchecker.com/)

#### **CONTRAST CHECKER COURTESY OF ACART COMMUNICATIONS, INC. COLOR SELECTION** SEE GRAYSCALE **SHARE SAMPLES RESET FOREGROUND** Lorem ipsum dolor sit amet, consectetur adipiscing elit, sd diam Sample 000000 nonmumy eiusmod rom tempor incidunt ut Isbore et dolore magna  $12pt$ aliquam erat volupat. **BACKGROUND** ÷ 8FC4F9 Lorem ipsum dolor sit amet, consectetur Sample adipiscing elit  $18pt$ + ADD TO **COLORS COLOR DIFF AAA**  $AA<sub>18pt</sub>$ AAA<sub>18pt</sub> **PASS** AA 588  $\checkmark$  $\checkmark$  $\checkmark$  $\checkmark$ ✓  $\checkmark$

#### Too busy

![](_page_15_Figure_1.jpeg)

## Split images onto different slides

![](_page_16_Figure_1.jpeg)

Source: Wikimedia Commons, *Structural changes of cells undergoing necrosis or apoptosis*, NIAAA, Public Domain.

#### Fuzzy images and small screenshots

![](_page_17_Figure_1.jpeg)

#### SNOTEL Data for Marion Forks, Oregon

2007-2008 water year (inches)

![](_page_17_Figure_4.jpeg)

Source: Wikimedia Commons, EncMstr, CC BY-SA 3.0.

#### Text as image – do not screenshot DOI

![](_page_18_Picture_1.jpeg)

to decline, especially among workers at smaller, low-wage firms.

#### Avoid clipart and meaningless images

![](_page_19_Picture_1.jpeg)

#### Meaningful photos. Consider diversity – 1

![](_page_20_Picture_1.jpeg)

![](_page_20_Picture_2.jpeg)

![](_page_20_Picture_3.jpeg)

Sources: (top) GraphicStock, (bottom images) CDC, PHIL, James Gathany, Public domain.

#### Meaningful photos. Consider diversity – 2

![](_page_21_Picture_1.jpeg)

![](_page_21_Picture_2.jpeg)

Sources: CDC, PHIL, Amanda Mills, Public domain.

#### Complex process

![](_page_22_Figure_1.jpeg)

Source: CTL

### Medical illustration

![](_page_23_Figure_1.jpeg)

Source: CTL

#### Visual timeline

- 1530–Europeans begin cultivation in Santo Domingo
- 1556-59-Introduced in France, Spain, Portugal, and Japan

![](_page_24_Picture_3.jpeg)

![](_page_24_Figure_4.jpeg)

![](_page_25_Picture_0.jpeg)

![](_page_25_Picture_1.jpeg)

Finding open source images

The material in this video is subject to the copyright of the owners of the material and is being provided for educational purposes under rules of fair use for registered students in this course only. No additional copies of the copyrighted work may be made or distributed.

### Creative commons license

- [https://creativecommons.org](https://creativecommons.org/)
- ► Search by license (google image search, [https://www.flickr.com,](https://www.flickr.com/) etc.)
- ► Go to original page to download full resolution file, and get original source and licensing information

![](_page_26_Picture_4.jpeg)

#### Creative commons – Attribution

- ► Title, Author, Source, License
- ► Or, at least, author and license

#### Government websites

- ► [https://phil.cdc.gov](https://phil.cdc.gov/)
- ► [https://search.usa.gov](https://search.usa.gov/)
- ► Can also search government images through sites like flickr and google image search
- ► Be aware that not all images on a government site are copyright free. Try to use image banks instead of screenshots.

#### Free creative sites

- ► [https://morguefile.com](https://morguefile.com/)
- ► [https://pixabay.com](https://pixabay.com/)
	- ► Search ex.: Illustration, heart disease
- ► Keep in mind that these may have different licensing agreements than Creative Commons.
- ► Always cite your sources, even if they are in the Public Domain

### Using someone's likeness

- ► "Other rights such as **publicity, privacy, or moral rights** may limit how you use the material."
- ► Creative Commons photo of child with pneumonia

![](_page_30_Picture_3.jpeg)

#### Photoshare

#### ► [http://www.photoshare.org](http://www.photoshare.org/)

- ► Johns Hopkins photo collection for nonprofit and educational use
- Documentary use images must be used "in a context that fairly represents the real situation, subject identity, and physical location of the image".

### JHSPH CTL Teaching Toolkit Resource Compilation

► [http://tinyurl.com/jhsphtoolkit/](http://tinyurl.com/jhsphtoolkit/resources/toolkit-shelf#handouts)

#### **[Image Sources](https://sites.google.com/site/ctltteachingtoolkit/OpenImages.pdf?attredirects=0&d=1)**

![](_page_33_Picture_0.jpeg)

![](_page_33_Picture_1.jpeg)

#### Legal concerns

The material in this video is subject to the copyright of the owners of the material and is being provided for educational purposes under rules of fair use for registered students in this course only. No additional copies of the copyrighted work may be made or distributed.

## Understanding Legal Concerns

- ► ["Copyright on Campus](http://www.copyright.com/learn/media-download/copyright-on-campus/)"
- ► Not everything is [Fair Use](http://guides.library.jhu.edu/c.php?g=202560&p=1335304)
- ► [Getting permission](http://fairuse.stanford.edu/overview/introduction/getting-permission/) (Stanford University)

![](_page_35_Picture_0.jpeg)

- 1. the purpose and character of the use, including whether such use is of a commercial nature or is for nonprofit educational purposes;
- 2. the nature of the copyrighted work;
- 3. the amount and substantiality of the portion used in relation to the copyrighted work as a whole;
- 4. the effect of the use upon the potential market for or value of the copyrighted work

### Fair Use: Summary

In summary  $-$  "it is best to attempt to identify rights-holders, to analyze your intended use and its potential impact on a rights-holder, and to seek permissions as needed for any work **that is not unquestionably in the public domain**." (my emphasis)

![](_page_37_Picture_0.jpeg)

![](_page_37_Picture_1.jpeg)

Best Practices (the "How")

### Accessibility at JHU

- Complements does not replace Support Services' accommodations and modifications
- ► Accessibility suggested standards *(e-accessibility)* and practices
	- ► [WCAG 2.0 \(2008\) AA](#page-49-0) Guidelines: Perceivable, Operable, Understandable, and Robust
	- [Universal Design for Instruction](#page-43-0) & [Universal Design for Learning](#page-44-0)
- Design learning environments, employ communication, & author activities considering:
	- sensory, physical, cognition and neurological experiences
	- how the content translates to AT such as screen readers, speech recognition software, and alternative input devices (e.g., head pointers, puff switches)
	- *all* learners thinking about a social, not medical, model
	- sustainability

## Editing with Accessibility in Mind

#### ► Consider:

- ► Document Properties (meta data)
- **Structure** (The way the parts of a document are organized in relation to each other)
- Navigation Aids (page/slide numbers, slide titles, table of contents)
- ► Reading Order
- ► **Text Alternatives** to media
- ► **Color and Font attributes**
- Data Elements

#### Best Practices – Microsoft Office: Structure

- ► Microsoft PowerPoint Structure
	- $\blacktriangleright$  Use templates and only rely on a Slide Master layout's **placeholders**

![](_page_40_Picture_32.jpeg)

#### Best Practices – Format Picture: Alternative Text

- ► Simple, succinct text to describe any nondecorative image or summarize any complex element (table, chart, embedded multimedia, etc.)
- $\blacktriangleright$  Alt text should convey the meaning of the object
	- ► Images should avoid including text if possible; if not, mention it in alt text
	- $\blacktriangleright$  Do not state the obvious
	- ► Use appropriate language

![](_page_41_Picture_6.jpeg)

By Blue0ctane at English Wikipedia - Transferred from en.wikipedia to Commons., Public Domain, <https://commons.wikimedia.org/w/index.php?curid=3203594>

### Example: Alternative Text

- $\blacktriangleright$  Alternative text (alt text) is required when the image is contributing information to the reader. The alt text should relay the same content & function as the image in CONTEXT.
- $\blacktriangleright$  The alt text for this image might be:
	- ► *"" – Null (empty), if it is purely decorative*
	- ► *"Microscope close-up"*
	- ► *"Close-up of compound microscope objective lenses and mechanical stage"*

![](_page_42_Picture_6.jpeg)

#### <span id="page-43-0"></span>Alternative Text, cont.

- ► Alt text should use appropriate language and level of detail for the audience
- ► Alt text is not needed for decorative images and is not read for background images
- Alt text for any background images in a PowerPoint template (Slide Master View) should be repeated in the Normal view

## <span id="page-44-0"></span>Where to Enter Alternative Text for Images

![](_page_44_Picture_1.jpeg)

![](_page_44_Picture_2.jpeg)

Format Picture: PowerPoint 2013 (Windows) Format Picture (Mac)

# More Alternative Text Examples

 $\triangleright$  Keep in mind that Alt text will be read after a prompt that flags there is an object

- $\blacktriangleright$  Do not state the obvious
- Use appropriate language

![](_page_45_Picture_98.jpeg)

#### Best Practices – All Documents: Color

- Do not use color alone to convey meaning
	- ► Alternatives: shapes, line types, emphasis (underline, bold, italics), etc.
- $\blacktriangleright$  The contrast (light to dark) of objects next to or overlaying each other must be sufficient
	- $\blacktriangleright$  Text over background images
	- $\blacktriangleright$  Text inside a table with cell shading
	- ► Color-coded maps

![](_page_46_Figure_7.jpeg)

![](_page_46_Picture_114.jpeg)

# Images Containing Text

- $\triangleright$  Avoid images of text except if the text in the graphic is essential to the information (including text that is part of a logo or part of a screenshot or graph).
- If an image contains only text, the text itself can usually be used as its alternative text.
- An image of text can also be used if it can be visually customizable (e.g. resizable and/or can be recolored). If using an image of text that conveys information (e.g., the graphic is not a logo nor simply decorative), it must have a **color contrast ratio of at least 4.5:1**.

#### All Documents: Data Elements

- Avoid using only images of a chart, graph, or table, especially if it needs a long descriptor (Perceivable, Understandable)
	- ► Original data sets (usually in a spreadsheet display) attached to a visual representation can be accessed by AT
- Include alt text for the object summarizing its content, especially if the object is complex

#### <span id="page-49-0"></span>Best Practices – All Documents: Font Attributes

- ► Font should be clear and easy to read
- ► Font size should not go lower than 11 point for most fonts
- ► Font color needs to take contrast ratio into consideration (text to background)
- If text *must* be included as a part of an image (with the exception of logos), it must be clear so it retains quality when customized; e.g. resized by zoom level or filtered by color

### A Culture of Accessibility…

- ► Affords multiple learning styles and intelligences
- ► Affords productivity and efficiency
- ► Is "better for all"

► …. And is required